**Questão 01)** Calcule a Umidade Relativa para um dia com temperatura do ar de 31°C e ea=2.01kPa.

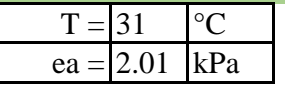

**1° Passo:** Calcular a Pressão máxima de vapor (es)

Fórmula:<br> $e_s = 0.6108 * 10 \frac{(7.5 * T_{AR})}{(237.3 + T_{AR})}$  [kPa]

**es=** 4.4923 kPa

2° **Passo:** Calcular a Umidade Relativa (UR)<br>Fórmula:<br> $UR = \frac{e_a}{a}$ 

Fórmula:

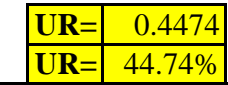

**Questão 02)** Calcule o valor de ea para um dia com temperatura de 32.6°C e UR=38%

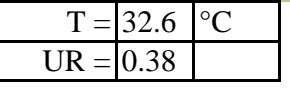

Fórmula: **1° Passo:** Calcular a Pressão máxima de vapor (es)

$$
e_s = 0.6108 * 10^{\left(\frac{7.5 * T_{AR}}{237.3 + T_{AR}}\right)} \text{ [kPa]}
$$

**2° Passo:** Calcular a Pressão Parcial de Vapor (ea)

Fórmula:<br> $UR = \frac{e_a}{e_s}$   $\longrightarrow e_a = UR * e_s$ 

**ea=** 1.8688 kPa

**es=** 4.9180 kPa

**Questão 03)** Calcule a Temperatura no Ponto de Orvalho, Umidade absoluta e a Umidade Especifica considerando as seguintes condições: temperatura do ar= 29.8°C, Patm=95.1 kPa, UR=45%.

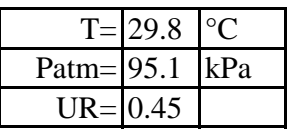

## **Calculo do Ponto de Orvalho**

Fórmula: **1° Passo:** Calcular a Pressão máxima de vapor (es)

$$
e_s = 0.6108 * 10^{\left(\frac{7.5 * T_{AR}}{237.3 + T_{AR}}\right)} \text{ [kPa]}
$$

**es=** 4.1943 kPa

**2° Passo:** Calcular a Pressão Parcial de Vapor (ea) Fórmula:  $\overline{a}$ 

$$
UR = \frac{e_a}{e_s} \longrightarrow e_a = UR * e_s \qquad \qquad \boxed{\text{ea=1.8875} \quad \text{kPa}}
$$

Fórmula: **3° Passo:** Calcular a Temperatura no Ponto de Orvalho (To)

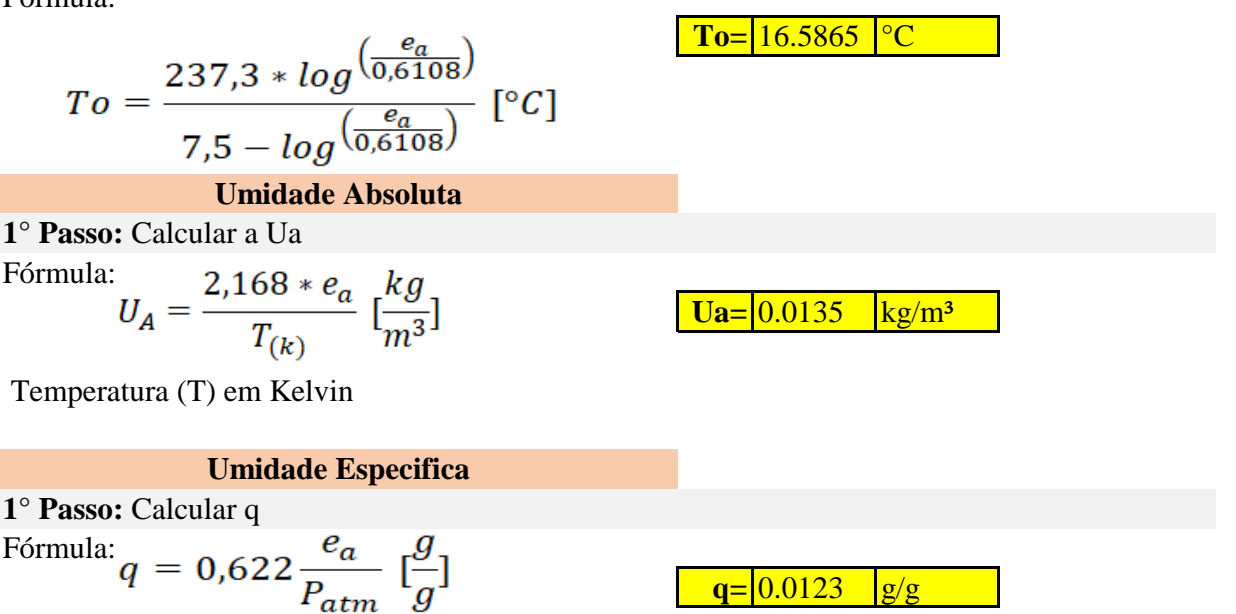

**Questão 04)** Em uma estufa para a produção de flores, um produtor instalou um sistema de nebulização para reduzir a temperatura do ar nos horários mais quentes do dia. Com base na literatura, o produtor identificou que a especie passa a sofrer estresse térmico sempre que a temperatura do ar atinge 37°C. Por isso, o sistema é acionado toda vez que a temperatura do ar atinge esse valor e permanece ligado por 2 minutos. O sistema de nebulização tem vazão de 150 litros por hora e a estufa tem volume 1500m<sup>3</sup>. Certa vez, o sistema foi acionado e a umidade inicil era de 41%. Sabendo que a temperatura caiu para 27°C após o processo, calcule a umidade relativa assim que a aspersão foi encerrada. Admita densidade ddo ar de 1.2kg.m³.

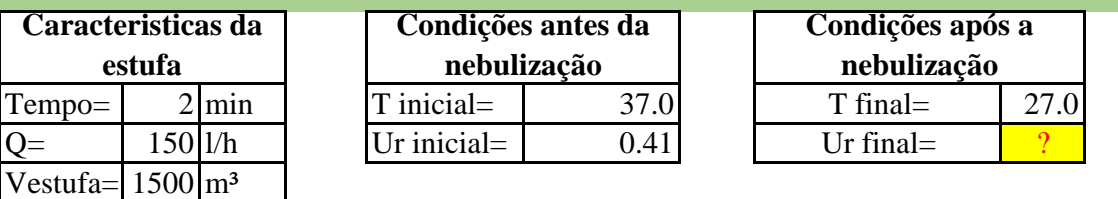

Parte 1: Calcular as condições da estufa antes da nebulização para encontrar a massa de vapor de água inicial

Fórmula: **1° Passo:** Calcular a Pressão máxima de vapor (es)

$$
e_s = 0.6108 * 10^{\left(\frac{7.5 * T_{AR}}{237.3 + T_{AR}}\right)} \text{ [kPa]}
$$

Fórmula: **2° Passo:** Calcular a Pressão Parcial de Vapor (ea)

$$
UR = \frac{e_a}{e_s} \longrightarrow e_a = UR * e_s
$$

**es=** 6.2743 kPa

**ea=** 2.5725 kPa

**Dica:** Se eu sei a quantidade de vapor de água em 1m<sup>3</sup>, posso extrapolar para o volume total da estufa.

**3° Passo:** Calcular a Ua Fórmula:<br> $U_A = \frac{2,168 * e_a}{T_{(k)}} \left[\frac{kg}{m^3}\right]$ **UA=** 0.0180 kg/m³ **4° Passo:** Calcular a massa de vapor de água para a estufa nas condições iniciais Regra de 3 1m<sup>3</sup> — 0.0180kg/m<sup>3</sup>vapor de água 1500 m<sup>3</sup> \_\_\_\_\_ x <br>**X=** 26.9720 kg **Parte 2:** Calcular a quantidade de água adicionada com a nebulização **5° Passo:** Calcular a massa de vapor de água adicionada **Massa adicionada** Regra de 3 150 l/h 60 min **X=** 5.00 kg litro ou quilograma $x \longrightarrow 2 \text{ min}$  $Massa_{anós n} = Massa_{antes n} + Massa_{adicionada}$ **Massa após=** 31.972 kg **Parte 3:** Calcularas condições após a nebulização para encontrar a Umidade relativa **7° Passo:** Calcular a umidade amboluta por meio da massa de vapor e o volume da estufa Fórmula:<br> $U_A = \frac{Massa \; de \; vapor}{Volume \; da \; estufa}$ **UA=** 0.0213 kg/m³ **8° Passo:** Calcular a Pressão de vapor parcial Fórmula:  $U_A = \frac{2,168 * e_a}{T_{AB}}$   $\rightarrow e_a = \frac{U_a * T_{(k)}}{2,168}$ **ea=** 2.9510 kPa **9° Passo:** Calcular a Pressão máxima de vapor (es)

**es=** 3.5651 kPa

Fórmula:  $2.75 \times T$ 

$$
e_s = 0.6108 * 10^{\left(\frac{7.5 * 1_{AR}}{237.3 + T_{AR}}\right)} \text{ [kPa]}
$$

Fórmula: **10° Passo:** Calcular a Umidade Relativa

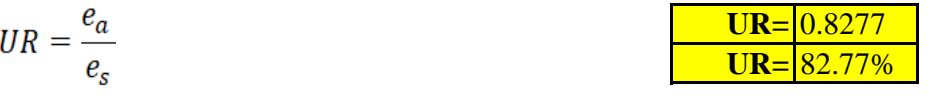

**Questão 05)** Em uma estufa para a produção de flores, um produtor instalou um sistema de nebulização para reduzir a temperatura do ar nos horários mais quentes do dia. Com base na literatura, o produtor identificou que a especie passa a sofrer estresse térmico sempre que a temperatura do ar atinge 35°C. Por isso, o sistema é acionado toda vez que a temperatura do ar atinge esse valor e permanece ligado por 1.5 minutos. O sistema de nebulização tem vazão de 118 litros por hora e a estufa tem volume 1900m<sup>3</sup>. Certa vez, o sistema foi acionado e a umidade inicil era de 31%. Sabendo que a temperatura caiu para 28°C após o processo, calcule a umidade relativa assim que a aspersão foi encerrada. Admita densidade do ar de

1.2kg.m³.

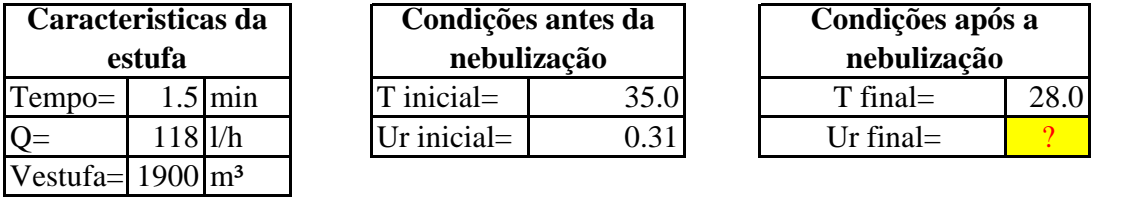

**Parte 1:** Calcular as condições da estufa antes da nebulização para encontrar a massa de vapor de água inicial

Fórmula: **1° Passo:** Calcular a Pressão máxima de vapor (es)

$$
e_s = 0.6108 * 10^{\left(\frac{7.5 * T_{AR}}{237.3 + T_{AR}}\right)} \text{ [kPa]}
$$

Fórmula: **2° Passo:** Calcular a Pressão Parcial de Vapor (ea)

$$
UR = \frac{e_a}{e_s} \longrightarrow e_a = UR * e_s
$$

**ea=** 1.7429 kPa

 $UA = 0.0123$  kg/m<sup>3</sup>

**es=** 5.6222 kPa

**Dica:** Se eu sei a quantidade de vapor de água em 1m<sup>3</sup>, posso extrapolar para o volume total da estufa.

Fórmula: **3° Passo:** Calcular a Ua

$$
U_A = \frac{2,168 * e_a}{T_{(k)}} \left[\frac{kg}{m^3}\right]
$$

Regra de 3 **4° Passo:** Calcular a massa de vapor de água para a estufa nas condições iniciais

 $1m^3 \longrightarrow 0.0123kg/m^3$ vapor de água 1900 m³ x **X=** 23.297 kg

**Parte 2:** Calcular a quantidade de água adicionada com a nebulização

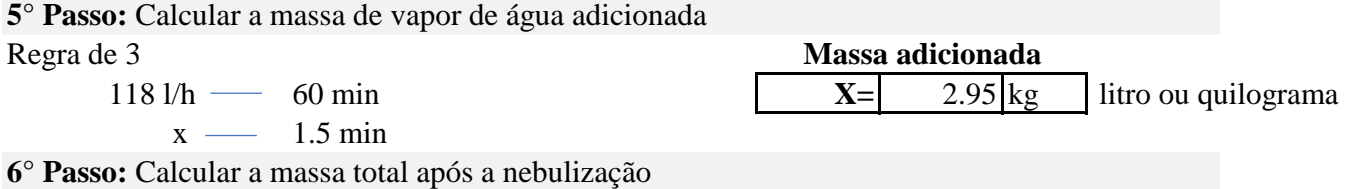

Fórmula:

 $Massa_{após n} = Massa_{antes n} + Massa_{adicionada}$ 

26.247 **Massa após=**

**UA=** 0.0138 kg/m³

**ea=** 1.9190 kPa

**es=** 3.7797 kPa

**Parte 3:** Calcularas condições após a nebulização para encontrar a Umidade relativa

**7° Passo:** Calcular a umidade amboluta por meio da massa de vapor e o volume da estufa Fórmula: Massa de vanor

$$
U_A = \frac{massa \, \text{ue } vapon}{Volume \, \text{da} \, \text{estufa}}
$$

Fórmula: **8° Passo:** Calcular a Pressõa de vapor parcial

$$
U_A = \frac{2,168 * e_a}{T_{AR}} \qquad \qquad e_a = \frac{U_a * T_{(k)}}{2,168}
$$

Fórmula: **9° Passo:** Calcular a Pressão máxima de vapor (es)

$$
e_s = 0.6108 * 10^{\left(\frac{7.5 * T_{AR}}{237.3 + T_{AR}}\right)} \text{ [kPa]}
$$

**10° Passo:** Calcular a Umidade Relativa

Fórmula:

$$
UR = \frac{e_a}{e_s}
$$

**Questão 06)** Utilizando os dados do exercicio anterior, calcule a temperatura final assim que a aspersão foi encerrada.

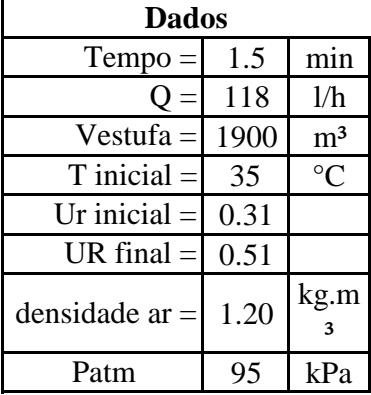

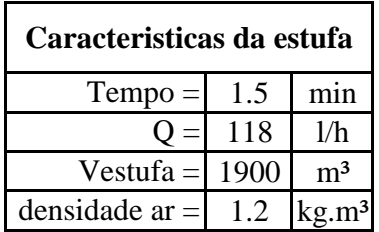

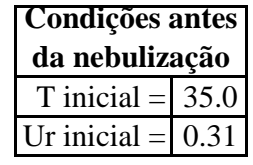

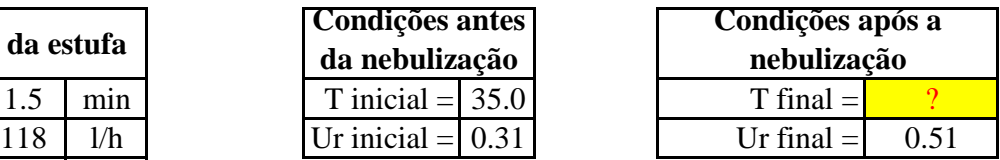

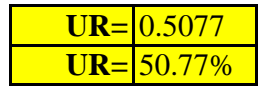

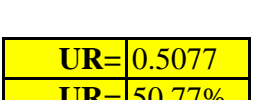

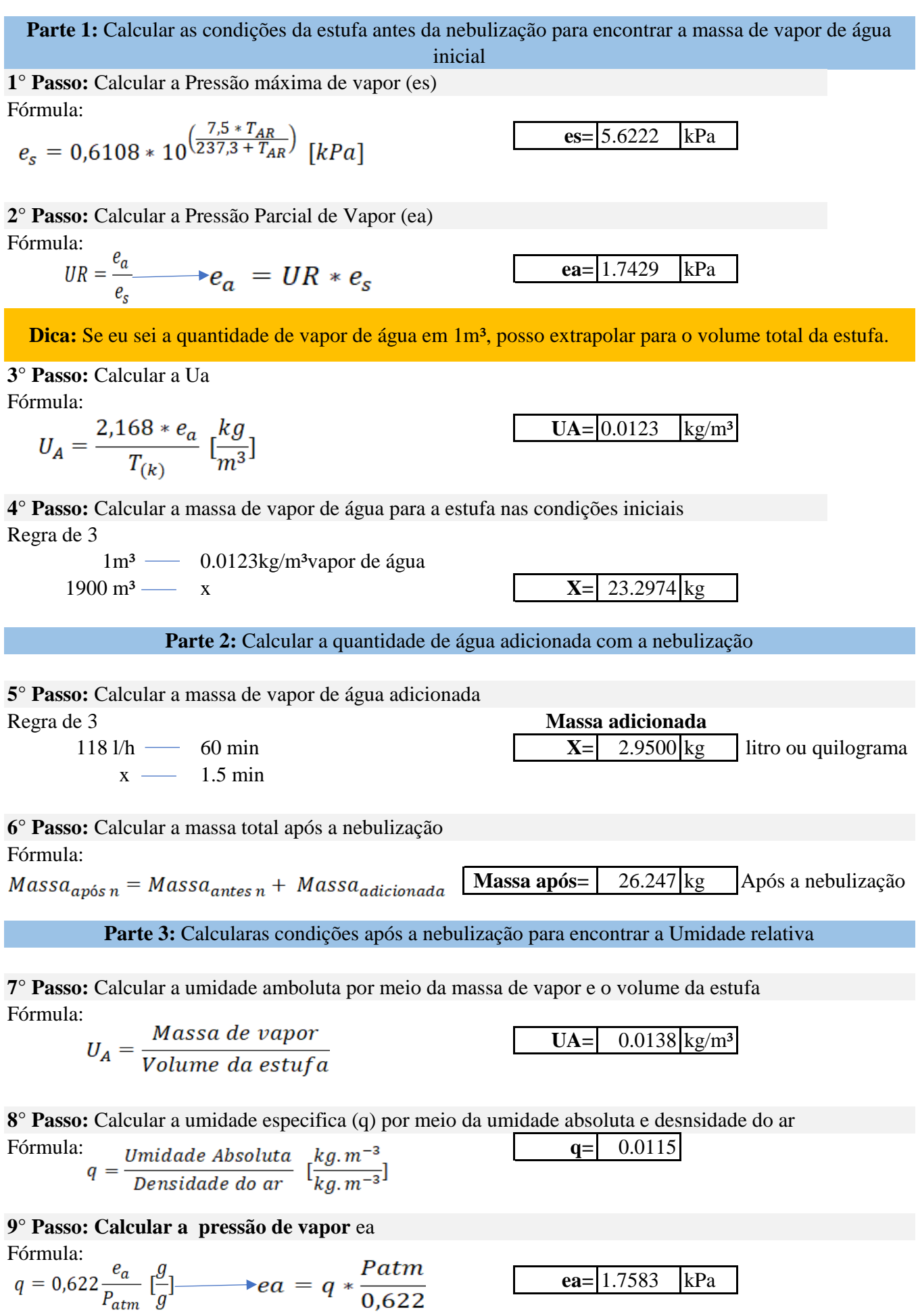

Fórmula: **10° Passo:** Calcular o **es** a partir da formula da Umidade Relativa

$$
UR = \frac{e_a}{e_s} \longrightarrow e_s = \frac{e_a}{UR}
$$
 \t\tes= |3.4632 | kPa |

**11° Passo:** Calcular a Temperatura do ar substituindo os valores de ea por **es** na formula da Temperatura no ponto de orvalho

Fórmula:<br>  $To = \frac{237,3 \times log(\frac{e_a}{0.6108})}{7,5 - log(\frac{e_a}{0.6108})} [°C]$ <br>  $Tar = \frac{237,3 \times log(\frac{e_s}{0.6108})}{7,5 - log(\frac{e_s}{0.6108})} [°C]$  Tar=2 **Tar=** 26.5065 °C